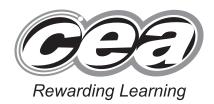

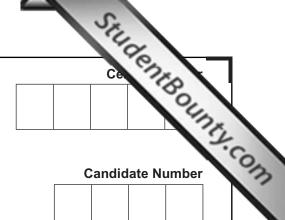

General Certificate of Secondary Education 2013

# **Technology and Design**

Unit 2:

Systems and Control

Element 1: Electronic and Microelectronic Control Systems

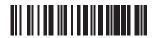

[GTD21]

\*GTD21\*

FRIDAY 7 JUNE, AFTERNOON

TIME

1 hour.

### **INSTRUCTIONS TO CANDIDATES**

Write your Centre Number and Candidate Number in the spaces provided at the top of this page.

Write your answers in the spaces provided in this question paper.

Complete in blue or black ink only. Do not write in pencil or with a gel pen.

Answer all questions.

### **INFORMATION FOR CANDIDATES**

The total mark for this paper is 80.

Figures in brackets printed down the right-hand side of pages indicate the marks awarded to each question or part question.

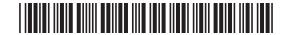

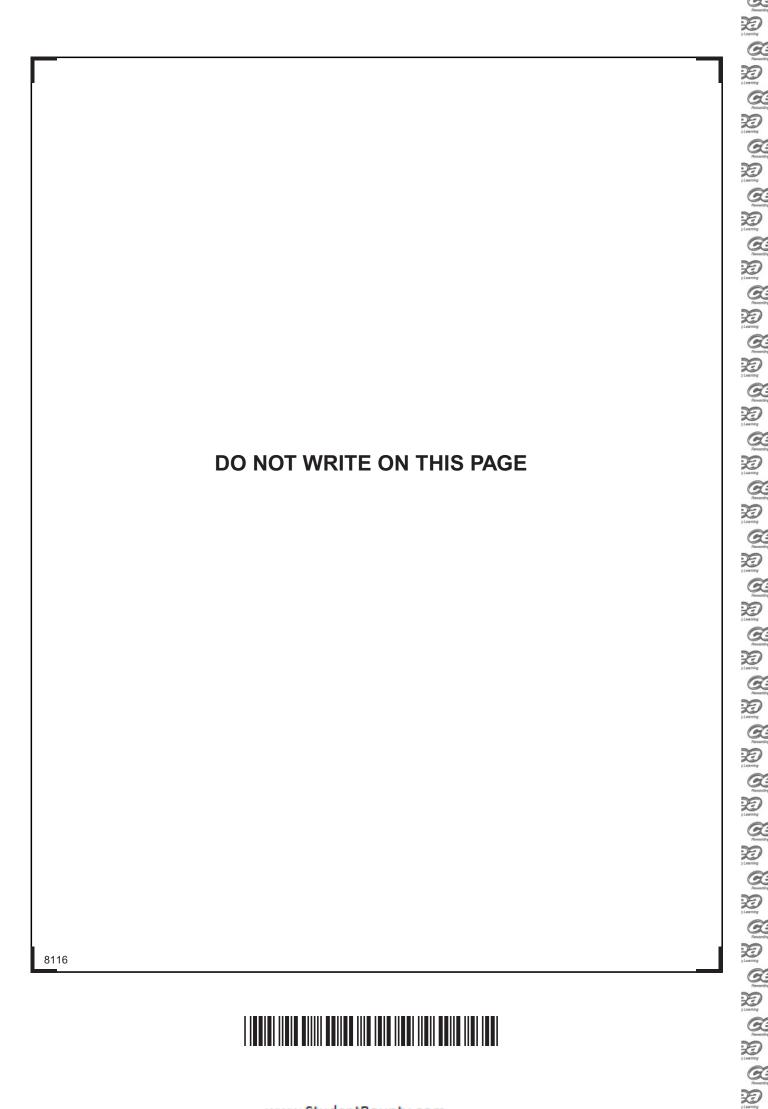

## Formulae for GCSE Technology and Design

You should use, where appropriate, the formulae given below when answering questions which include calculations.

- 1 Potential Difference = current  $\times$  resistance ( $V = I \times R$ )
- 2 For potential divider

$$V_2 = \frac{R_2}{R_1 + R_2} \times V_T$$

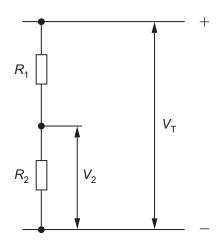

3 Series Resistors 
$$R_{T} = R_{1} + R_{2} + R_{3}$$
 etc

Parallel Resistors 
$$\frac{1}{R_{\rm T}} = \frac{1}{R_{\rm 1}} + \frac{1}{R_{\rm 2}}$$
 or  $R_{\rm T} = \frac{R_{\rm 1} \times R_{\rm 2}}{R_{\rm 1} + R_{\rm 2}}$ 

**4** Time Constant 
$$T = R \times C$$

[Turn over

8116

To Company of the company of the com

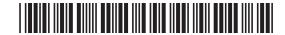

Remarding 2 Learning Remarding

|      | (i)   |                                                                                                    | [1] | Examiner Only  Marks Remark |
|------|-------|----------------------------------------------------------------------------------------------------|-----|-----------------------------|
|      | (ii)  | Name the components shown by their electronic symbols <b>A</b> and                                                                                        |     |                             |
|      |       | in <b>Fig. 1</b> .                                                                                                    |     |                             |
|      |       | A                                                                                                    |     |                             |
|      |       | B                                                                                                    | [1] |                             |
|      | (iii) | What type of switch is shown at <b>C</b> in <b>Fig. 1</b> ?                                                                                               |     |                             |
|      |       |                                                                                                    | [1] |                             |
|      | (iv)  | With reference to the labelled components A, B and C in Fig. 1 explain how an output at point X is achieved.                                              |     |                             |
|      |       | explain now an output at point <b>X</b> is achieved.                                                                                                    |     |                             |
|      |       |                                                                                                    |     |                             |
|      |       |                                                                                                    |     |                             |
|      |       |                                                                                                    | [4] |                             |
| (c)  |       | e circuit in <b>Fig. 1</b> is to be developed by including a resistor and a D between the <b>9V</b> and <b>0V</b> rails at points <b>D</b> and <b>E</b> . |     |                             |
|      | (i)   | Show this addition to the circuit in Fig. 1.                                                                                                    | [4] |                             |
|      | (ii)  | With reference to the labelled component <b>C</b> explain how the additional parts will function in the circuit.                                          |     |                             |
|      |       |                                                                                                    |     |                             |
|      |       |                                                                                                    | [4] |                             |
| 8116 |       |                                                                                                    |     | [Turn ove                   |

To tembra | Commander | Commander | Commander | Commander | Commander | Commander | Commander | Commander | Commander | Commander | Commander | Commander | Commander | Commander | Commander | Commander | Commander | Commander | Commander | Commander | Commander | Commander | Commander | Commander | Commander | Commander | Commander | Commander | Commander | Commander | Commander | Commander | Commander | Commander | Commander | Commander | Commander | Commander | Commander | Commander | Commander | Commander | Commander | Commander | Commander | Commander | Commander | Commander | Commander | Commander | Commander | Commander | Commander | Commander | Commander | Commander | Commander | Commander | Commander | Commander | Commander | Commander | Commander | Commander | Commander | Commander | Commander | Commander | Commander | Commander | Commander | Commander | Commander | Commander | Commander | Commander | Commander | Commander | Commander | Commander | Commander | Commander | Commander | Commander | Commander | Commander | Commander | Commander | Commander | Commander | Commander | Commander | Commander | Commander | Commander | Commander | Commander | Commander | Commander | Commander | Commander | Commander | Commander | Commander | Commander | Commander | Commander | Commander | Commander | Commander | Commander | Commander | Commander | Commander | Commander | Commander | Commander | Commander | Commander | Commander | Commander | Commander | Commander | Commander | Commander | Commander | Commander | Commander | Commander | Commander | Commander | Commander | Commander | Commander | Commander | Commander | Commander | Commander | Commander | Commander | Commander | Commander | Commander | Commander | Commander | Commander | Commander | Commander | Commander | Commander | Commander | Commander | Commander | Commander | Commander | Commander | Commander | Commander | Commander | Commander | Commander | Commander | Commander | Commander | Commander | Commander | Commander | Commander | Commander | Comman

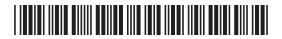

|      | (iii) | What purpose will this additional part of the circuit serve?                                                                                                    | Examiner Only  Marks Remark |
|------|-------|----------------------------------------------------------------------------------------------------|-----------------------------|
|      |       | [1]                                                                                                    |                             |
|      | (iv)  | If the LED used is rated at 2V, 6mA calculate in the space below the minimum value that should be used for the resistor.                                                                            |                             |
|      |       |                                                                                                    |                             |
|      |       |                                                                                                    |                             |
|      |       | [4]                                                                                                    |                             |
| (d)  |       | urther development in the circuit is to add an NPN transistor to erate a relay when required.                                                                                                    |                             |
|      | (i)   | Develop the circuit in <b>Fig. 1</b> by adding the NPN transistor and relay coil to enable this operation. Include any additional components that may be required. Neatly label the relay coil. [7] |                             |
|      | (ii)  | In the space below state the names of any additional components used and the reason for their use in the circuit.                                                                                   |                             |
|      |       |                                                                                                    |                             |
|      |       | [4]                                                                                                    |                             |
|      | (iii) | Outline <b>one</b> possible use for the relay in this circuit.                                                                                                    | Total Question 1            |
|      |       | [1]                                                                                                    |                             |
| 8116 |       |                                                                                                    |                             |

Revertin

De Learning Research

De l'environ de l'environ de l'

Penardia J. Learning Reservice Page 1

Research

To J. Learning

Research

To J. Learning

Rosenting

Powerding

Learning

Reserving
7 Learning

G.

Panerale Theories Reserving

Recognition of Learning

Reason D

Reserving
Reserving
Reserving

Research Towards

Reserved 7 Learning

G.

Learning Reservice

20 7 Learning

Plearing

Plearing

Theoretics

Theoretics

Theoretics

Theoretics

De Leaving

20

Rivertite

| Coloration | Coloration | Coloration | Coloration | Coloration | Coloration | Coloration | Coloration | Coloration | Coloration | Coloration | Coloration | Coloration | Coloration | Coloration | Coloration | Coloration | Coloration | Coloration | Coloration | Coloration | Coloration | Coloration | Coloration | Coloration | Coloration | Coloration | Coloration | Coloration | Coloration | Coloration | Coloration | Coloration | Coloration | Coloration | Coloration | Coloration | Coloration | Coloration | Coloration | Coloration | Coloration | Coloration | Coloration | Coloration | Coloration | Coloration | Coloration | Coloration | Coloration | Coloration | Coloration | Coloration | Coloration | Coloration | Coloration | Coloration | Coloration | Coloration | Coloration | Coloration | Coloration | Coloration | Coloration | Coloration | Coloration | Coloration | Coloration | Coloration | Coloration | Coloration | Coloration | Coloration | Coloration | Coloration | Coloration | Coloration | Coloration | Coloration | Coloration | Coloration | Coloration | Coloration | Coloration | Coloration | Coloration | Coloration | Coloration | Coloration | Coloration | Coloration | Coloration | Coloration | Coloration | Coloration | Coloration | Coloration | Coloration | Coloration | Coloration | Coloration | Coloration | Coloration | Coloration | Coloration | Coloration | Coloration | Coloration | Coloration | Coloration | Coloration | Coloration | Coloration | Coloration | Coloration | Coloration | Coloration | Coloration | Coloration | Coloration | Coloration | Coloration | Coloration | Coloration | Coloration | Coloration | Coloration | Coloration | Coloration | Coloration | Coloration | Coloration | Coloration | Coloration | Coloration | Coloration | Coloration | Coloration | Coloration | Coloration | Coloration | Coloration | Coloration | Coloration | Coloration | Coloration | Coloration | Coloration | Coloration | Coloration | Coloration | Coloration | Coloration | Coloration | Coloration | Coloration | Color

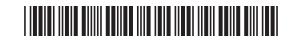

| 2 | Fig | 2 shows a circuit board with a microcontroller circuit.                                                                                                    |     | Examin<br>Marks | er Only<br>Remark |   |
|---|-----|----------------------------------------------------------------------------------------------------|-----|-----------------|-------------------|---|
|   |     | Fig. 2                                                                                                    |     |                 |                   |   |
|   |     | © New Wave Concepts Ltd                                                                                                    |     |                 |                   |   |
|   | (a) | Suggest a method of modelling an electronic circuit.                                                                                                    |     |                 |                   |   |
|   |     |                                                                                                    | [1] |                 |                   |   |
|   | (b) | Suggest a benefit of using this method of modelling.                                                                                                    |     |                 |                   |   |
|   |     |                                                                                                    | [2] |                 |                   | • |
|   | (c) | Analogue and digital inputs are used in microcontroller circuits. They are usually defined by how they function within a circuit.  Outline the difference between a digital and analogue input signal. |     |                 |                   |   |
|   |     |                                                                                                    | [2] |                 |                   |   |
| I |     |                                                                                                    |     | [Turi           | n over            |   |

Tarahy

Tarahy

Tarahy

Tarahy

Tarahy

Tarahy

Tarahy

Tarahy

Tarahy

Tarahy

Tarahy

Tarahy

Tarahy

Tarahy

Tarahy

Tarahy

Tarahy

Tarahy

Tarahy

Tarahy

Tarahy

Tarahy

Tarahy

Tarahy

Tarahy

Tarahy

Tarahy

Tarahy

Tarahy

Tarahy

Tarahy

Tarahy

Tarahy

Tarahy

Tarahy

Tarahy

Tarahy

Tarahy

Tarahy

Tarahy

Tarahy

Tarahy

Tarahy

Tarahy

Tarahy

Tarahy

Tarahy

Tarahy

Tarahy

Tarahy

Tarahy

Tarahy

Tarahy

Tarahy

Tarahy

Tarahy

Tarahy

Tarahy

Tarahy

Tarahy

Tarahy

Tarahy

Tarahy

Tarahy

Tarahy

Tarahy

Tarahy

Tarahy

Tarahy

Tarahy

Tarahy

Tarahy

Tarahy

Tarahy

Tarahy

Tarahy

Tarahy

Tarahy

Tarahy

Tarahy

Tarahy

Tarahy

Tarahy

Tarahy

Tarahy

Tarahy

Tarahy

Tarahy

Tarahy

Tarahy

Tarahy

Tarahy

Tarahy

Tarahy

Tarahy

Tarahy

Tarahy

Tarahy

Tarahy

Tarahy

Tarahy

Tarahy

Tarahy

Tarahy

Tarahy

Tarahy

Tarahy

Tarahy

Tarahy

Tarahy

Tarahy

Tarahy

Tarahy

Tarahy

Tarahy

Tarahy

Tarahy

Tarahy

Tarahy

Tarahy

Tarahy

Tarahy

Tarahy

Tarahy

Tarahy

Tarahy

Tarahy

Tarahy

Tarahy

Tarahy

Tarahy

Tarahy

Tarahy

Tarahy

Tarahy

Tarahy

Tarahy

Tarahy

Tarahy

Tarahy

Tarahy

Tarahy

Tarahy

Tarahy

Tarahy

Tarahy

Tarahy

Tarahy

Tarahy

Tarahy

Tarahy

Tarahy

Tarahy

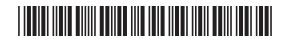

**Examiner Only** (d) Complete **Table 1** to identify if the component is a digital or an Marks Remark analogue component. Table 1 Component Digital/Analogue 7 Segment Display Toggle Switch **LDR** Reed Switch [4] (e) Part of a basic PIC microcontroller circuit is shown in Fig. 3. Insert on the part completed circuit in **Fig. 3**; the symbols for a  $10 \, k\Omega$ resistor at point A, an LDR at point B, a toggle switch at point C and a  $1 \, k\Omega$  resistor at point **D**. +6V O Α PIC B D 0 V O [4] Fig. 3 8116

Research

20

2 Learning

Research

G.

20

D

20

20

De

20

20

D Learning

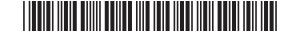

(f) A student is to design an electronic circuit for a rotating night-light using a PIC microprocessor. The night light is to operate automatically once the toggle switch is turned on. An LDR will act as a sensor to determine when the room becomes dark. The PIC microprocessor will control a motor and some LEDs.

The PIC has 2 inputs and 5 outputs.

Remarkey |
Remarkey |
Remarkey |
Remarkey |
Remarkey |
Remarkey |
Remarkey |
Remarkey |
Remarkey |
Remarkey |
Remarkey |
Remarkey |
Remarkey |
Remarkey |
Remarkey |
Remarkey |
Remarkey |
Remarkey |
Remarkey |
Remarkey |
Remarkey |
Remarkey |
Remarkey |
Remarkey |
Remarkey |
Remarkey |
Remarkey |
Remarkey |
Remarkey |
Remarkey |
Remarkey |
Remarkey |
Remarkey |
Remarkey |
Remarkey |
Remarkey |
Remarkey |
Remarkey |
Remarkey |
Remarkey |
Remarkey |
Remarkey |
Remarkey |
Remarkey |
Remarkey |
Remarkey |
Remarkey |
Remarkey |
Remarkey |
Remarkey |
Remarkey |
Remarkey |
Remarkey |
Remarkey |
Remarkey |
Remarkey |
Remarkey |
Remarkey |
Remarkey |
Remarkey |
Remarkey |
Remarkey |
Remarkey |
Remarkey |
Remarkey |
Remarkey |
Remarkey |
Remarkey |
Remarkey |
Remarkey |
Remarkey |
Remarkey |
Remarkey |
Remarkey |
Remarkey |
Remarkey |
Remarkey |
Remarkey |
Remarkey |
Remarkey |
Remarkey |
Remarkey |
Remarkey |
Remarkey |
Remarkey |
Remarkey |
Remarkey |
Remarkey |
Remarkey |
Remarkey |
Remarkey |
Remarkey |
Remarkey |
Remarkey |
Remarkey |
Remarkey |
Remarkey |
Remarkey |
Remarkey |
Remarkey |
Remarkey |
Remarkey |
Remarkey |
Remarkey |
Remarkey |
Remarkey |
Remarkey |
Remarkey |
Remarkey |
Remarkey |
Remarkey |
Remarkey |
Remarkey |
Remarkey |
Remarkey |
Remarkey |
Remarkey |
Remarkey |
Remarkey |
Remarkey |
Remarkey |
Remarkey |
Remarkey |
Remarkey |
Remarkey |
Remarkey |
Remarkey |
Remarkey |
Remarkey |
Remarkey |
Remarkey |
Remarkey |
Remarkey |
Remarkey |
Remarkey |
Remarkey |
Remarkey |
Remarkey |
Remarkey |
Remarkey |
Remarkey |
Remarkey |
Remarkey |
Remarkey |
Remarkey |
Remarkey |
Remarkey |
Remarkey |
Remarkey |
Remarkey |
Remarkey |
Remarkey |
Remarkey |
Remarkey |
Remarkey |
Remarkey |
Remarkey |
Remarkey |
Remarkey |
Remarkey |
Remarkey |
Remarkey |
Remarkey |
Remarkey |
Remarkey |
Remarkey |
Remarkey |
Remarkey |
Remarkey |
Remarkey |
Remarkey |
Remarkey |
Remarkey |
Remarkey |
Remarkey |
Remarkey |
Remarkey |
Remarkey |
Remarkey |
Remarkey |
Remarkey |
Remarkey |
Remarkey |
Remarkey |
Remarkey |
Remarkey |

8116

The inputs and outputs are shown in Tables 2 and 3.

When the room is dark the LDR input will be high.

Binary 1 indicates high (on) and binary 0 indicates low (off).

### **Digital Panels**

Table 2

| BIT       | 1             | 0   |  |
|-----------|---------------|-----|--|
| PIC Input | Toggle Switch | LDR |  |

#### Table 3

| BIT        | 4     | 3        | 2            | 1             | 0       |
|------------|-------|----------|--------------|---------------|---------|
| PIC OUTPUT | Motor | Blue LED | Green<br>LED | Yellow<br>LED | Red LED |

[Turn over

Examiner Only

Marks Remark

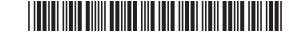

Complete a series of flowcharts to represent the operating routines as follows:

(i) Complete a flowchart and its relevant bit patterns in Fig. 4 to represent the LIGHTS macro as follows:

Rowards 20 2 Learning

**Examiner Only** 

Marks Remark

The red and yellow LEDs must turn on for 6 seconds. Two seconds after the red and yellow LEDs turn on the green and blue LEDs should turn on for 4 seconds. All LEDs should then switch off. After a delay of 2 seconds all LEDs should switch on and remain on for 10 seconds before they all switch off. The macro will

| LIGHTS |  | BIT PATTERN |
|--------|--|-------------|
|        |  |             |
|        |  |             |
|        |  |             |
|        |  |             |
|        |  |             |
|        |  |             |
|        |  |             |
|        |  |             |
|        |  |             |
|        |  |             |

Fig. 4

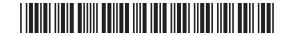

| MOTOR<br>LIGHTS | BIT PATTE | ERN |
|-----------------|-----------|-----|
|                 |           |     |
|                 |           |     |
|                 |           |     |
|                 |           |     |
|                 |           |     |
|                 |           |     |
|                 |           |     |
|                 |           |     |
|                 |           |     |
|                 |           |     |
|                 |           |     |
|                 |           | [6] |
|                 | Fig. 5    |     |

To combar of the combar of the

| (iii) Use Fig. 6 to complete the flowchart for the full operation of the night light.                                                                                                    | Examine<br>Marks | er Only<br>Remark |
|----------------------------------------------------------------------------------------------------|------------------|-------------------|
| Once the toggle switch is turned ON and the room has become dark, the following sequence should happen:                                                                                                    |                  |                   |
| <ul> <li>The motor should turn ON for 25 seconds</li> <li>The LIGHTS macro should operate 20 times</li> <li>The MOTOR LIGHTS macro should operate</li> <li>The sequence should repeat as long as the room remains in darkness</li> </ul> |                  |                   |
|                                                                                                    |                  |                   |
|                                                                                                    |                  |                   |
|                                                                                                    |                  |                   |
|                                                                                                    |                  |                   |
|                                                                                                    |                  |                   |
|                                                                                                    |                  |                   |
|                                                                                                    |                  |                   |
|                                                                                                    |                  |                   |
|                                                                                                    |                  |                   |

Reserved:

Participation of the control of the control of the cont

Roserds

Roserds

Learning

Reserved.

G.

Paramage Control of the Control of the Control of t

Recognition of Learning

Research

Reserving
Reserving
Reserving

Research Towards

Reservice Dispersion 1 Learning Reservice

Learning Reservice

20 7 Learning

Plearing

Plearing

Theoretics

Theoretics

Theoretics

Theoretics

De lecardos Paraserdos Paraserdos

20

Rowerds:

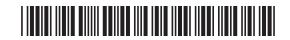

|      | START |        | BIT PATTERN |      | Examino<br>Marks | er Only<br>Remark |
|------|-------|--------|-------------|------|------------------|-------------------|
|      |       |        |             |      |                  |                   |
|      |       |        |             |      |                  |                   |
|      |       |        |             |      |                  |                   |
|      |       |        |             |      |                  |                   |
|      |       |        |             |      |                  |                   |
|      |       |        |             |      |                  |                   |
|      |       |        |             |      |                  |                   |
|      |       |        |             |      |                  |                   |
|      |       |        |             |      |                  |                   |
|      |       |        |             |      |                  |                   |
|      |       |        |             |      |                  |                   |
|      |       |        |             | [12] | Total Qu         | estion 2          |
| 8116 |       | Fig. 6 |             |      |                  |                   |

Tarahy

Tarahy

Tarahy

Tarahy

Tarahy

Tarahy

Tarahy

Tarahy

Tarahy

Tarahy

Tarahy

Tarahy

Tarahy

Tarahy

Tarahy

Tarahy

Tarahy

Tarahy

Tarahy

Tarahy

Tarahy

Tarahy

Tarahy

Tarahy

Tarahy

Tarahy

Tarahy

Tarahy

Tarahy

Tarahy

Tarahy

Tarahy

Tarahy

Tarahy

Tarahy

Tarahy

Tarahy

Tarahy

Tarahy

Tarahy

Tarahy

Tarahy

Tarahy

Tarahy

Tarahy

Tarahy

Tarahy

Tarahy

Tarahy

Tarahy

Tarahy

Tarahy

Tarahy

Tarahy

Tarahy

Tarahy

Tarahy

Tarahy

Tarahy

Tarahy

Tarahy

Tarahy

Tarahy

Tarahy

Tarahy

Tarahy

Tarahy

Tarahy

Tarahy

Tarahy

Tarahy

Tarahy

Tarahy

Tarahy

Tarahy

Tarahy

Tarahy

Tarahy

Tarahy

Tarahy

Tarahy

Tarahy

Tarahy

Tarahy

Tarahy

Tarahy

Tarahy

Tarahy

Tarahy

Tarahy

Tarahy

Tarahy

Tarahy

Tarahy

Tarahy

Tarahy

Tarahy

Tarahy

Tarahy

Tarahy

Tarahy

Tarahy

Tarahy

Tarahy

Tarahy

Tarahy

Tarahy

Tarahy

Tarahy

Tarahy

Tarahy

Tarahy

Tarahy

Tarahy

Tarahy

Tarahy

Tarahy

Tarahy

Tarahy

Tarahy

Tarahy

Tarahy

Tarahy

Tarahy

Tarahy

Tarahy

Tarahy

Tarahy

Tarahy

Tarahy

Tarahy

Tarahy

Tarahy

Tarahy

Tarahy

Tarahy

Tarahy

Tarahy

Tarahy

Tarahy

Tarahy

Tarahy

Tarahy

Tarahy

Tarahy

Tarahy

Tarahy

Tarahy

Tarahy

Tarahy

Tarahy

Tarahy

Tarahy

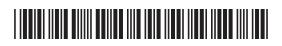

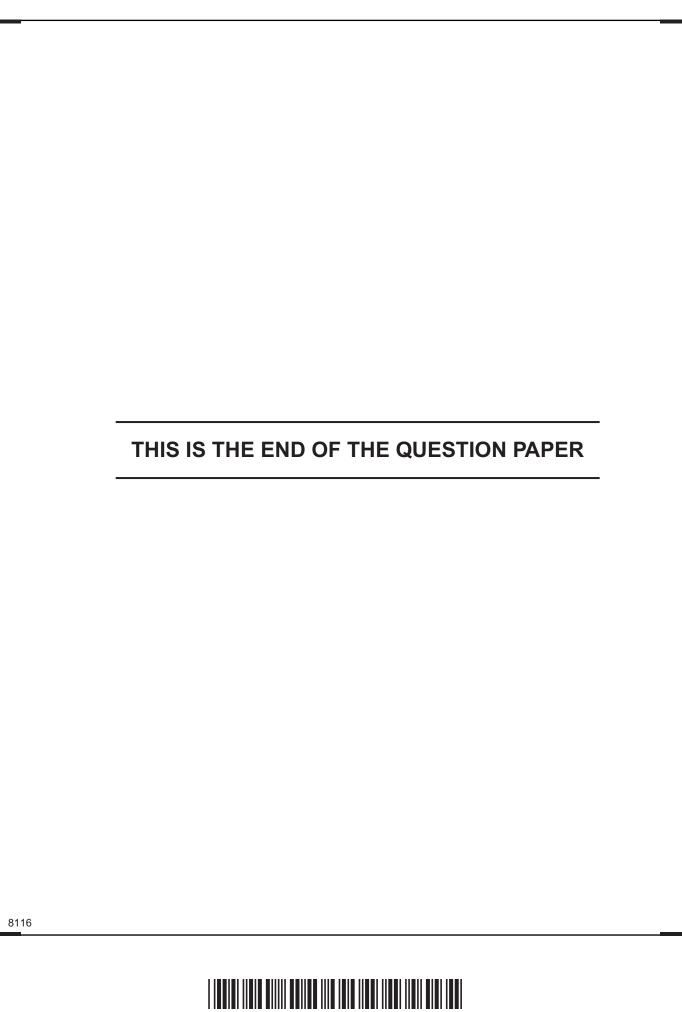

Reservice 200 Loaming G. 20 7 Levarring G. DE J. Lawring G. 20 G. 20 7 Lecarring G. DO J. Learning G. 20 7 Learning G. 20 G. 20 7 Learning G. 20 Learning

G. 20 Learning G. D Learning G. 20 7 Learning G. ) Learning G. DE Learning G. DO Learning G. D Learning G. DE J. Learning G. D 7 Learning G. 20

G. Dearing

G. 20 G. 20

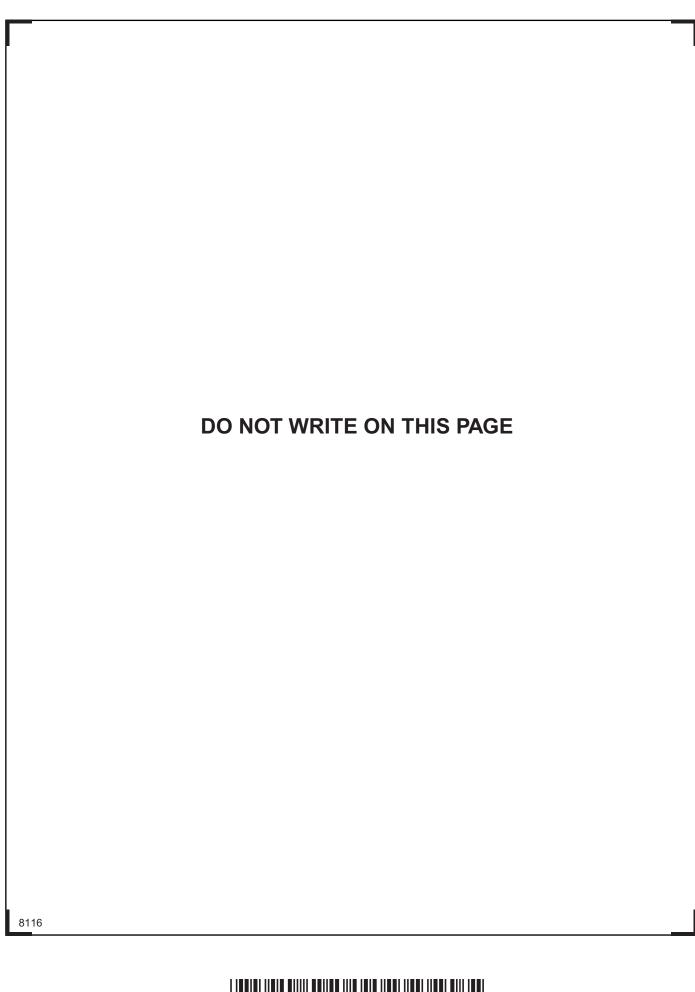

Reacting |
Particular |
Particular |
Particular |
Particular |
Particular |
Particular |
Particular |
Particular |
Particular |
Particular |
Particular |
Particular |
Particular |
Particular |
Particular |
Particular |
Particular |
Particular |
Particular |
Particular |
Particular |
Particular |
Particular |
Particular |
Particular |
Particular |
Particular |
Particular |
Particular |
Particular |
Particular |
Particular |
Particular |
Particular |
Particular |
Particular |
Particular |
Particular |
Particular |
Particular |
Particular |
Particular |
Particular |
Particular |
Particular |
Particular |
Particular |
Particular |
Particular |
Particular |
Particular |
Particular |
Particular |
Particular |
Particular |
Particular |
Particular |
Particular |
Particular |
Particular |
Particular |
Particular |
Particular |
Particular |
Particular |
Particular |
Particular |
Particular |
Particular |
Particular |
Particular |
Particular |
Particular |
Particular |
Particular |
Particular |
Particular |
Particular |
Particular |
Particular |
Particular |
Particular |
Particular |
Particular |
Particular |
Particular |
Particular |
Particular |
Particular |
Particular |
Particular |
Particular |
Particular |
Particular |
Particular |
Particular |
Particular |
Particular |
Particular |
Particular |
Particular |
Particular |
Particular |
Particular |
Particular |
Particular |
Particular |
Particular |
Particular |
Particular |
Particular |
Particular |
Particular |
Particular |
Particular |
Particular |
Particular |
Particular |
Particular |
Particular |
Particular |
Particular |
Particular |
Particular |
Particular |
Particular |
Particular |
Particular |
Particular |
Particular |
Particular |
Particular |
Particular |
Particular |
Particular |
Particular |
Particular |
Particular |
Particular |
Particular |
Particular |
Particular |
Particular |
Particular |
Particular |
Particular |
Particular |
Particular |
Particular |
Particular |
Particular |
Particular |
Particular |
Particular |
Particular |
Particular |
Particu

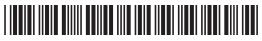

| DO NOT WRITE ON THIS PAGE                                                                                                    |                 |                          |
|----------------------------------------------------------------------------------------------------|-----------------|--------------------------|
|                                                                                                    |                 |                          |
|                                                                                                    |                 |                          |
|                                                                                                    |                 |                          |
|                                                                                                    |                 |                          |
|                                                                                                    |                 |                          |
|                                                                                                    |                 |                          |
|                                                                                                    |                 |                          |
|                                                                                                    |                 |                          |
|                                                                                                    |                 |                          |
|                                                                                                    |                 | For Examiner's use only  |
|                                                                                                    |                 | Question<br>Number Marks |
|                                                                                                    |                 | 2                        |
|                                                                                                    |                 | Total<br>Marks           |
|                                                                                                    | Examiner Number |                          |
| Permission to reproduce all copyright material has been applied for. In some cases, efforts to contact copyright holders may have been unsuccessful and CCEA will be happy to rectify any omissions of acknowledgement in future if notified. |                 |                          |
| 113213                                                                                                    |                 |                          |
|                                                                                                    |                 |                          |
|                                                                                                    |                 |                          |

Research

Research

Research

Research

Research

Research

Research

Research

Research

Rowarding 2 Learning

Research

Parties

Research

Research

Research

Research

Research

Research To June

Rowarding
To g Learning
Research

Reason of Learning

Research

Port of Control of Control of Cont

Researcher
7 Learning

Rowards

Rewarding y Learning Rewardin

Looving Colored

Do g Learning

Roserdin

Do g Learning